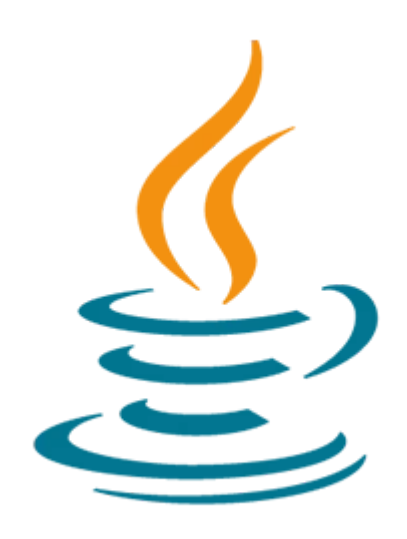

# **Developing Web Applications using JSF, Java EE 6**

This Developing Web Applications Using JSF, Java EE 6 Technologies training will introduce you to the features and functions of the JSF 2.0 technology. By combining expert instruction with participation in hands-on labs, you'll solidify your understanding while expanding your overall skill set.

#### **Learn To:**

- Design JSF Pages using facelets.
- Describe the architecture of the JSF web applications.
- Understand the role and structure of Managed Beans.
- Describe the tag libraries supported in Facelets.
- Understand the Unified Expression Language (EL).
- Use Java EE Resources in Managed Beans.
- Understand the navigation evaluation process.
- Use standard data converters and standard data validators.

#### **Perform Hands-On Lab Exercises**

By enrolling in this course, you'll get the chance to perform hands-on course lab exercises. Participating in these interactive labs will not only ensure you understand new course material; it will also help you apply what you've learned to tasks you're faced with in your daily job.

### **Prerequisites**

#### **Required Prerequisite**

- Have a good understanding of the Java Programming Language
- Understand the fundamentals of web applications and HTTP protocol

## **Audience**

• End User

10/2/2020

# **Objectives**

- Design web applications using standard architectures, protocols, technologies and components
- Configure JSF within the Web Container
- Design views using JSF and EL
- Design custom components using Facelets
- Design and develop the model using JavaBeans or Pojos
- Integrate external resources such as JPA within Web Application
- Integrate navigation flow/ redirection
- Integrate models and views using events
- Validate application data
- Application data conversion
- Identify, Capture, and Resolve Errors
- Integrate Security
- Test, package and deploy applications

## **Topics**

- Getting Started with JavaServer Faces
	- Understand common requirements for Web Applications
	- Describe the JSF Web Application framework
	- Describe the architecture of the JSF Web Applications
	- Describe the View Description Language (VDL)
	- Understand the role and structure of Managed Beans
	- Describe navigation rules and cases
	- Walk through a simple JSF web application
- Designing JSF Pages Using Facelets
	- Understand the structure of Facelet pages
	- Use Tag libraries in Facelet Pages
	- Describe the tag libraries supported in Facelets
	- Understand the JSF Core Tag Library
	- Understand the HTML RenderKit Tag Library
	- Understand common attributes of the HTML tags
- Using Managed Beans
	- Define bean properties and bean scopes
	- Declare beans using annotations
	- Bind UI Components with Managed Beans
	- Understand the Unified Expression Language (EL)
	- Work with beans using Expression Language
	- Understand the faces-config.xml Configuration File
	- Configure beans in the faces-config.xml file
	- Use Java EE Resources in Managed Beans
- Designing Navigations
	- Understand the implicit navigation rules in JSF 2.0
	- Understand static and dynamic navigations
	- Configure navigation rules and cases
	- Understand the navigation rule declaration syntax
	- Understand the navigation evaluation process
- Validating and Converting Data
	- Understand the data conversion and validating process
	- Use standard data converters and standard data validators
	- Configure default validators
	- Use JSR-303 Bean Validation
- Work with conversion and validation messages
- Use Error Messages
- Use Resource Bundles in JSF Pages
- Develop custom validators and converters
- Developing Complex Facelet Pages
	- Use the DataTable Component
	- Use the Facelets AJAX tag
	- Understand the Facelets UI Tag Library
	- Understand Facelet Templating
	- Use ui:insert to define templates
	- Use ui:composition to specify the template page
	- Use ut:define to populate the template
- Developing Composite UI Components
	- Understand the concept of composite UI components
	- Understand the elements of a composite component
	- Understand JSF application resource libraries
	- Design composite components
	- Store composite components as resources
	- Use Composite components
- Working with Events
	- Understand the life cycle of JSF request processing
	- Understand life cycle events in JSF
	- Understand value change events
	- Use action events
	- Register event listenets
	- Understand the event model enhancements in JSF 2.0
- Configuring and Deploying JSF Applications
	- Understand JSF Web Application Stages
	- Configure the state maintenance method
	- Understand the application configuration loading process
	- Install and upgrade JSF for a web container
	- Deploy JSF web applications to the web container
	- Test and verify the JSF application
	- Configure security for JSF Web Applications